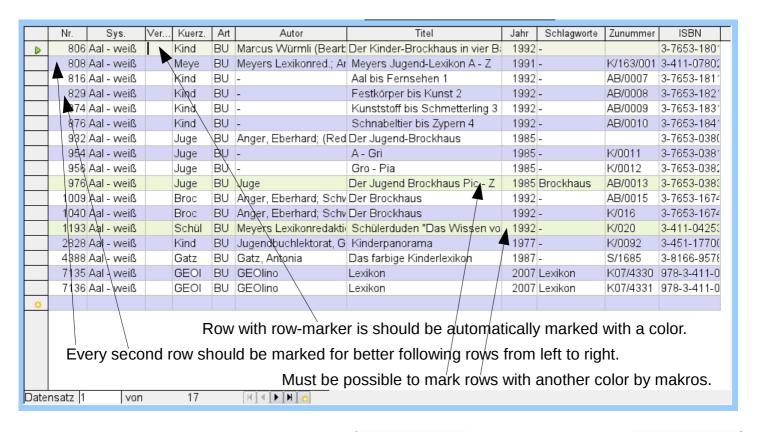

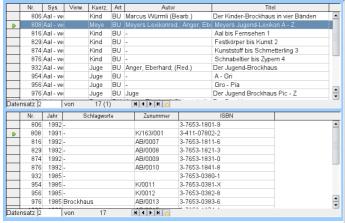

In tablecontrols it is possible to mark one row. The row-marker shows the row in the second tabelecontrol of the same form. It isn't marked, but should be marked too.

Two fields are needed in the features of tablecontrols:

- 1. Alternating colors with button for selecting colors (like backgroundcolors).
- 2. Connect tablecontrol with other tablecontrols of the form.

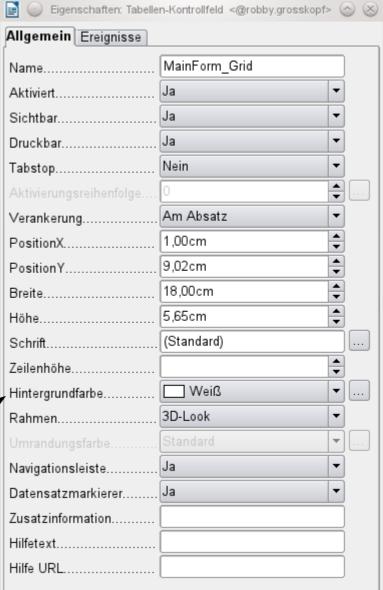